# **SEAN MCDONALD Vice President & Executive Editor Farrar, Straus and Giroux**

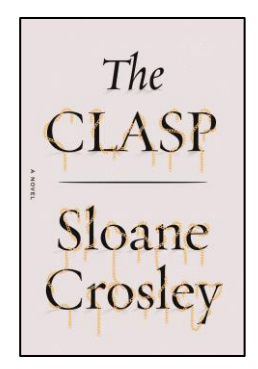

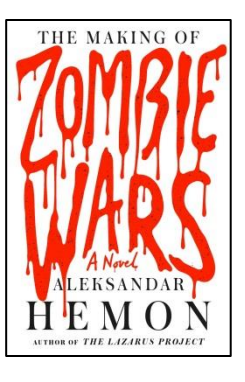

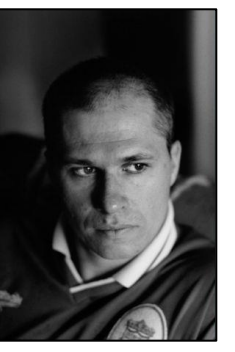

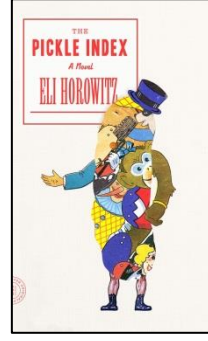

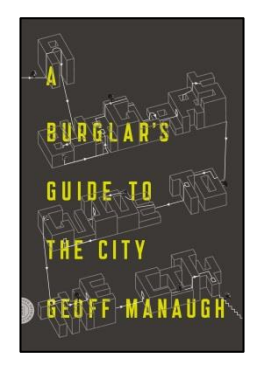

Aleksandar Hemon

• **THE CLASP** | Sloane Crosley

Literary Fiction | 9780374124410 | Hardcover | \$26.00 | 10/6/15

- **THE MAKING OF ZOMBIE WARS** | Aleksandar Hemon Literary Fiction | 9780374203412 | Hardcover | \$26.00 | Available now
- **BEHIND THE GLASS WALL: Inside the United Nations** | Aleksandar Hemon Political Science | 9780374110239 | Hardcover | \$25.00 | 10/20/15
- **THE PICKLE INDEX** | Eli Horowitz Literary Fiction | 9780374535810 | Paperback | \$15.00 | 11/10/15
- **A BURGLAR'S GUIDE TO THE CITY** | Geoff Manaugh Architecture | 9780374117269 | Paperback | \$16.00 | 10/13/15

**blog:** MacmillanLibrary.com **twitter:** @MacmillanLib **e-news:** http://bit.ly/MacLibraryNews

# **Get Whitelisted on**

## **for Macmillan E-Galleys, then nominate them for**

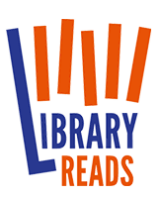

1.) Register for **Edelweiss** with your professional e-mail address ([http://edelweiss.abovethetreeline.com/Register.aspx\)](http://edelweiss.abovethetreeline.com/Register.aspx).

2.) Send Anne (anne.spieth@macmillan.com) a message (subject line: **Edelweiss**) that includes the e-mail address you registered with, your full name and your current library

3.) Anne will send you a confirmation email once you've been whitelisted

4.) Download to your heart's delight! **It's that easy!**

**Questions? Consult our FAQ: <http://bit.ly/MacEdelweiss>.** 

**Download Review Copy** 

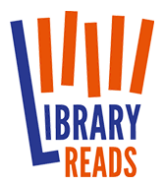

**LibraryReads** is a new program that harnesses the value of "staff library picks" into a single nation-wide discovery tool, a monthly list of ten newly released must-reads.

### **Any Public Library Staff Member Can Nominate Books! Here's how:**

Nominations are accepted via Edelweiss and NetGalley. For both sites, you must be registered members (choose librarians).

**For Edelweiss:** Find the book page while logged into Edelweiss and click on "Your Review." You will see the check the "Submit to LibraryReads" box on the bottom right of that box; click on it when saving your review to nominate that title.

**For NetGalley:** Nominate any of your approved titles via the "Feedback" button on the Title Details page.

**Have questions or want marketing materials and other resources? Visit <http://libraryreads.org/> or read our FAQ at [http://bit.ly/MacLibraryReads](http://bit.ly/1eb4oCj).**

#### **blog:** MacmillanLibrary.com **twitter:** @MacmillanLib **e-news:** http://bit.ly/MacLibraryNews **contact:** [anne.spieth@macmillan.com,](mailto:anne.spieth@macmillan.com) 646-307-5169

#### **Nomination Deadlines**

**Librarians must nominate their favorite titles through Edelweiss or NetGalley according to the deadlines below.** 

(For example, your reviews for books with August 2015 on sale dates must be submitted via Edelweiss by June 20, 2015 to be considered for the August 2015 list.)

#### **LIST DATE NOMS DUE DATE**

Aug. 2015 List June 20, 2015 Sept. 2015 List July 20, 2015 Oct. 2015 List Aug. 20, 2015 Nov. 2015 List Sept. 20, 2015

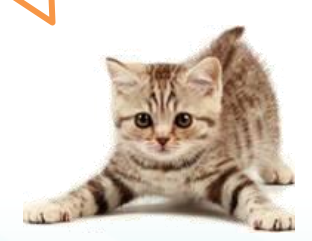